#### <span id="page-0-0"></span>Типы в Haskell

Егор Суворов

#### Курс «Парадигмы и языки программирования», подгруппа 3

Понедельник, 27 ноября 2017 года

Егор Суворов (СПб АУ) [Типы в Haskell](#page-81-0) 27.11.2017 1 / 46

4 0 8

э

 $QQ$ 

化重变 化重

#### План занятия

- Eщё про Haskell
	- Функции высшего порядка
	- Статический полиморфизм функций
- Алгебраические типы данных
	- Откуда берётся тип-сумма
	- Что такое тип-сумма
	- **Примеры типов-сумм**
	- Использование типов-сумм
- Классы типов
	- Что и зачем
	- $\Omega$ ля параметризованных типов
	- Прочие плюшки
- Бонус
	- Отладка
	- Резюме

#### <span id="page-2-0"></span>Eщё про Haskell

- Функции высшего порядка
- Статический полиморфизм функций
- Алгебраические типы данных
	- $\bullet$  Откуда берётся тип-сумма
	- $\bullet$   $\overline{ }$  To Takoe Tun-cymma
	- $\bullet$  Примеры типов-сумм
	- Использование типов-сумм

#### Классы типов

- Что и зачем
- $\Omega$ ля параметризованных типов
- Прочие плюшки

#### Бонус

- Отладка
- Резюме

Егор Суворов (СПб АУ) [Типы в Haskell](#page-0-0) 27.11.2017 3 / 46

4 戸下

#### <span id="page-3-0"></span>Напоминание

- Функция является функцией высшего порядка, если она в качестве одного из аргументов принимает другую функцию.
- $\bullet$  Пример: map. Он первым параметром принимает функцию, которая преобразует элементы списка.
- Функции высшего порядка является основными кирпичиками в функциональном программировании.

#### <span id="page-4-0"></span>Ещё один паттерн

```
sum (x:xs) = x + sum xssum = 0
```

```
prod(x:xs) = x * prod xsprod = 1
```

```
max(x:xs) = max x (max xs)max x = -1
```

```
concat (x:xs) = x + (concat xs)concat = = ""
Что общего?
```
Егор Суворов (СПб АУ)

K ロ ▶ K 個 ▶ K 할 ▶ K 할 ▶ 이 할 → 이 있어

#### <span id="page-5-0"></span>Ещё один паттерн

```
sum (x:xs) = x + sum xssum = 0
```

```
prod(x:xs) = x * prod xsprod = 1
```

```
max(x:xs) = max x (max xs)max x = -1
```

```
concat (x:xs) = x + (concat xs)concat = """
```
Что общего?

- Все эти функции считают функцию от множества элементов.
- Для пересчёта требуется знать только текущее значение и очередной элемент. K ロ ▶ K 레 ▶ K 코 ▶ K 코 ▶ 『코』 ◆ 9 Q @

Егор Суворов (СПб АУ)

#### <span id="page-6-0"></span>Правая свёртка

```
foldr f a (x;xs) = f x (foldr f a xs)
foldr f a = a
```
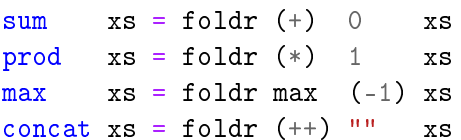

Ещё одна популярная функция высшего порядка.

K ロ ▶ K 個 ▶ K 할 ▶ K 할 ▶ 이 할 → 이 있어

#### <span id="page-7-0"></span>Упражнение на понимание

```
foldr f a (x:xs) = f x (foldr f a xs)
foldr f a = a
```
 $A$  4To Takoe foldr (:)  $[4,5]$  xs?

K ロ ▶ K 個 ▶ K 할 ▶ K 할 ▶ 이 할 → 이 있어

#### <span id="page-8-0"></span>Упражнение на понимание

```
foldr f a (x:xs) = f x (foldr f a xs)
foldr f a = a
```

```
\land 4TO Takoe foldr (:) [4,5] \chis?
foldr (:) [4,5] [1,2,3] =
1:(foldr (:) [4,5] [2,3]) =
1: (2: (foldr)(: [4,5] [3])) =1:(2:(3:(\text{foldr }(:)\{4,5\} []))) =
1:(2:(3:[4.5]) =
[1,2,3,4,5]
Дописывание [4,5] в конец списка.
```

```
(++) a b = foldr (:) b a
```
KED KAP KED KED E MAA

#### <span id="page-9-0"></span>Картинка

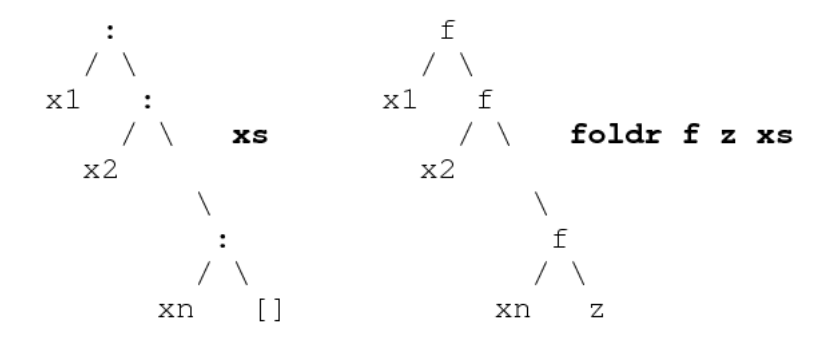

Бамбук растёт вправо, поэтому правая свёртка.

4 0 8

4 車

э

 $\Omega$ 

#### <span id="page-10-0"></span>Как узнать, все ли элементы равны True?

 $QQ$ 

<span id="page-11-0"></span>Как узнать, все ли элементы равны True?

foldr (&&) True xs

Как узнать сумму квадратов чисел в массиве?

 $QQ$ 

 $($  ロ )  $($  何 )  $($  ヨ )  $($  ヨ  $)$ 

<span id="page-12-0"></span>Как узнать, все ли элементы равны True? foldr (&&) True xs Как узнать сумму квадратов чисел в массиве? foldr  $(+)$  0 (map  $(^{2})$  xs) Как выразить map через foldr?

```
Как узнать, все ли элементы равны True?
foldr (&&) True xs
Как узнать сумму квадратов чисел в массиве?
foldr (+) 0 (map (^{2}) xs)
Как выразить map через foldr?
map f xs = foldr (\{a \ x \rightarrow (f \ a):x\} [] xsВывод: в теории почти всё есть foldr. На практике лучше
использовать готовые функции.
```
 $\equiv$   $\cap$   $\alpha$ 

イロト イ押 トイヨ トイヨト

#### <span id="page-14-0"></span>Eщё про Haskell

- Функции высшего порядка
- Статический полиморфизм функций
- Алгебраические типы данных
	- $\bullet$  Откуда берётся тип-сумма
	- $\bullet$   $\overline{ }$  To Takoe Tun-cymma
	- $\bullet$  Примеры типов-сумм
	- Использование типов-сумм

#### Классы типов

- Что и зачем
- $\Omega$ ля параметризованных типов
- Прочие плюшки

#### Бонус

- Отладка
- Резюме

Егор Суворов (СПб АУ) [Типы в Haskell](#page-0-0) 27.11.2017 10 / 46

- <span id="page-15-0"></span> $\bullet$  Мы нигде не указывали типы ни аргументов функций, ни возвращаемых значений.
- Свободно использовали функции для разных типов (вроде map).
- $\bullet$  Если набрать : t map в GHCI, увидим её тип:

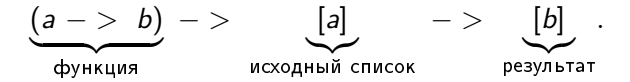

- $\bullet$  Справа от последней ->  $\rightleftharpoons$  возвращаемое значение, до этого  $\rightarrow$ аргументы.
- $\bullet$  Тут а и b типовые переменные. На их месте может стоять любой тип.
- Естественным образом получаем, что map вообще всё равно, с какими списками работать.
- Haskell автоматически выводит наиболее общие типы для практически всех функций.
- о Все проверки типов *на этапе компиля[ции](#page-14-0)[.](#page-16-0)*<br>В без бай

- <span id="page-16-0"></span>• Что вообще может делать *чистая* функция с типом  $Bool \rightarrow Bool?$
- Их всего  $2^2 = 4$  различных: всегда True, всегда False, отрицание, тождественная.
- А что может делать полиморфная функция с типом  $a \rightarrow a$ ?

 $\Omega$ 

- <span id="page-17-0"></span>• Что вообще может делать *чистая* функция с типом  $Bool \rightarrow Bool?$
- $\bullet$  Их всего 2<sup>2</sup> = 4 различных: всегда True, всегда False, отрицание, тождественная.
- А что может делать полиморфная функция с типом  $a \rightarrow a$ ?
- $\bullet$  Только возвращать свой аргумент она не имеет права ничего про него предполагать.

 $QQ$ 

- <span id="page-18-0"></span>• Что вообще может делать *чистая* функция с типом  $Bool \rightarrow Bool?$
- $\bullet$  Их всего 2<sup>2</sup> = 4 различных: всегда True, всегда False, отрицание, тождественная.
- А что может делать полиморфная функция с типом  $a \rightarrow a$ ?
- $\bullet$  Только возвращать свой аргумент она не имеет права ничего про него предполагать.
- $\bullet$  А функции с типом а -> b не бывает она в общем случае не может создать что-то типа b.
- $\bullet$  Что может делать  $a \rightarrow [a]$ ?

KED KAP KED KED E MAA

- <span id="page-19-0"></span>• Что вообще может делать *чистая* функция с типом  $Bool \rightarrow Bool?$
- $\bullet$  Их всего 2<sup>2</sup> = 4 различных: всегда True, всегда False, отрицание, тождественная.
- А что может делать полиморфная функция с типом  $a \rightarrow a$ ?
- $\bullet$  Только возвращать свой аргумент она не имеет права ничего про него предполагать.
- $\bullet$  А функции с типом а -> b не бывает она в общем случае не может создать что-то типа b.
- Что может делать  $a \rightarrow \lceil a \rceil$ ?
- $\bullet$  Только создавать список из одинаковых элементов фиксированной длины, которая не зависит от аргумента.

**KORKAN KERKER SARA** 

#### <span id="page-20-0"></span>Ваша задача - по типу функции угадать, что она делает.

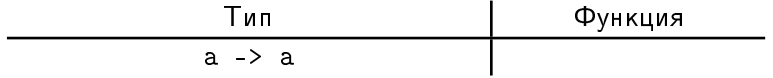

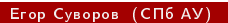

 $E = \Omega Q$ 

 $4$  ロ }  $4$   $4$   $\oplus$  }  $4$   $\oplus$  }  $4$   $\oplus$  }

#### <span id="page-21-0"></span>Ваша задача - по типу функции угадать, что она делает.

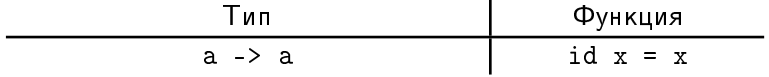

 $E = \Omega Q$ 

 $4$  ロ }  $4$   $4$   $\oplus$  }  $4$   $\oplus$  }  $4$   $\oplus$  }

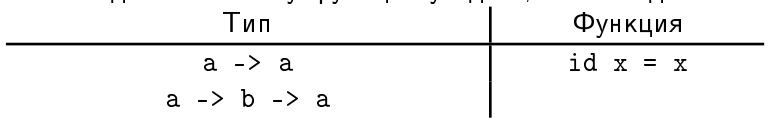

<span id="page-22-0"></span>Ваша задача - по типу функции угадать, что она делает.

Егор Суворов (СПб АУ)

 $E = \Omega Q$ 

 $A \equiv \mathbf{1} \times \mathbf{1} \oplus \mathbf{1} \times \mathbf{1} \oplus \mathbf{1} \times \mathbf{1} \oplus \mathbf{1} \times \mathbf{1} \oplus \mathbf{1}$ 

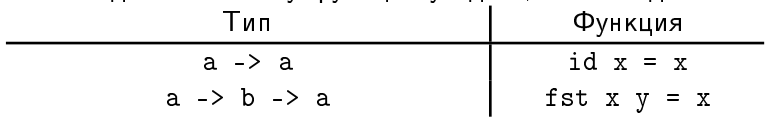

<span id="page-23-0"></span>Ваша задача - по типу функции угадать, что она делает.

 $E = \Omega Q$ 

 $A \equiv \mathbf{1} \times \mathbf{1} \oplus \mathbf{1} \times \mathbf{1} \oplus \mathbf{1} \times \mathbf{1} \oplus \mathbf{1} \times \mathbf{1} \oplus \mathbf{1} \times \mathbf{1} \oplus \mathbf{1} \oplus \mathbf{1} \oplus \mathbf{1} \oplus \mathbf{1} \oplus \mathbf{1} \oplus \mathbf{1} \oplus \mathbf{1} \oplus \mathbf{1} \oplus \mathbf{1} \oplus \mathbf{1} \oplus \mathbf{1} \oplus \mathbf{1} \oplus \mathbf{1} \oplus \mathbf{1} \oplus \mathbf{1}$ 

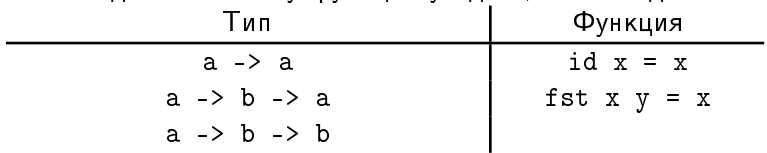

<span id="page-24-0"></span>Ваша задача - по типу функции угадать, что она делает.

Егор Суворов (СПб АУ)

■

 $2990$ 

 $A \cup B$   $A \cup B$   $B \cup A \cup B$   $B \cup A \cup B$ 

| Тип                             | Функция                 |
|---------------------------------|-------------------------|
| $a \rightarrow a$               | id $x = x$              |
| $a \rightarrow b \rightarrow a$ | fst $x$ $y = x$         |
| $a \rightarrow b \rightarrow b$ | $\text{snd } x \ y = y$ |

<span id="page-25-0"></span>Ваша задача - по типу функции угадать, что она делает.

■

 $2990$ 

 $A \cup B$   $A \cup B$   $B \cup A \cup B$   $B \cup A \cup B$ 

| Тип                                             | Функция                        |
|-------------------------------------------------|--------------------------------|
| $a \rightarrow a$                               | id $x = x$                     |
| $a \rightarrow b \rightarrow a$                 | fst $x$ $y = x$                |
| $a \rightarrow b \rightarrow b$                 | $\text{snd } x \text{ } y = y$ |
| $(a \rightarrow b) \rightarrow a \rightarrow b$ |                                |

<span id="page-26-0"></span>Ваша задача - по типу функции угадать, что она делает.

■

 $2990$ 

| Тип                                             | Функция                        |
|-------------------------------------------------|--------------------------------|
| $a \rightarrow a$                               | id $x = x$                     |
| $a \rightarrow b \rightarrow a$                 | fst $x$ $y = x$                |
| $a \rightarrow b \rightarrow b$                 | $\text{snd } x \text{ } y = y$ |
| $(a \rightarrow b) \rightarrow a \rightarrow b$ | apply $f x = f x$              |

<span id="page-27-0"></span>Ваша задача - по типу функции угадать, что она делает.

■

 $2990$ 

| Тип                                             | Функция                        |
|-------------------------------------------------|--------------------------------|
| $a \rightarrow a$                               | id $x = x$                     |
| $a \rightarrow b \rightarrow a$                 | fst $x$ $y = x$                |
| $a \rightarrow b \rightarrow b$                 | $\text{snd } x \text{ } y = y$ |
| $(a \rightarrow b) \rightarrow a \rightarrow b$ | apply $f x = f x$              |
| $[a] \rightarrow a$                             |                                |

<span id="page-28-0"></span>Ваша задача - по типу функции угадать, что она делает.

目目  $2990$ 

| Тип                                             | Функция                        |
|-------------------------------------------------|--------------------------------|
| $a \rightarrow a$                               | id $x = x$                     |
| $a \rightarrow b \rightarrow a$                 | fst $x$ $y = x$                |
| $a \rightarrow b \rightarrow b$                 | $\text{snd } x \text{ } y = y$ |
| $(a \rightarrow b) \rightarrow a \rightarrow b$ | apply $f \times = f \times$    |
| $[a] \rightarrow a$                             | $\int$ get xs = xs !! c        |

<span id="page-29-0"></span>Ваша задача - по типу функции угадать, что она делает.

■

 $2990$ 

| Тип                                                    | Функция                |
|--------------------------------------------------------|------------------------|
| $a \rightarrow a$                                      | id $x = x$             |
| $a \rightarrow b \rightarrow a$                        | fst $x$ $y = x$        |
| $a \rightarrow b \rightarrow b$                        | $\text{snd}$ x $y = y$ |
| $(a \rightarrow b) \rightarrow a \rightarrow b$        | apply $f x = f x$      |
| $[a] \rightarrow a$                                    | $get xs = xs ! c$      |
| $(a \rightarrow Boo1) \rightarrow [a] \rightarrow [a]$ |                        |

<span id="page-30-0"></span>Ваша задача - по типу функции угадать, что она делает.

27.11.2017  $13 / 46$ 

■

 $2990$ 

| Тип                                                    | Функция                  |
|--------------------------------------------------------|--------------------------|
| $a \rightarrow a$                                      | id $x = x$               |
| $a \rightarrow b \rightarrow a$                        | fst $x$ $y = x$          |
| $a \rightarrow b \rightarrow b$                        | $\text{snd } x \, y = y$ |
| (a -> b) -> a -> b                                     | apply $f x = f x$        |
| $[a] \rightarrow a$                                    | $get xs = xs!! c$        |
| $(a \rightarrow Boo1) \rightarrow [a] \rightarrow [a]$ | filter                   |

<span id="page-31-0"></span>Ваша задача - по типу функции угадать, что она делает.

■

 $2990$ 

 $A \cup B$   $A \cup B$   $B \cup A \cup B$   $B \cup A \cup B$ 

| Тип                                             | Функция                        |
|-------------------------------------------------|--------------------------------|
| $a \rightarrow a$                               | id $x = x$                     |
| $a \rightarrow b \rightarrow a$                 | fst $x$ $y = x$                |
| $a \rightarrow b \rightarrow b$                 | $\text{snd } x \text{ } y = y$ |
| $(a \rightarrow b) \rightarrow a \rightarrow b$ | apply $f x = f x$              |
| $[a] \rightarrow a$                             | get $xs = xs$ !! c             |
| (a -> Bool) -> [a] -> [a]                       | filter                         |
| (a -> Bool) -> [a] -> [a]                       |                                |

<span id="page-32-0"></span>Ваша задача - по типу функции угадать, что она делает.

27.11.2017

 $A \cup B$   $A \cup B$   $B \cup A \cup B$   $B \cup A \cup B$ 

 $2990$  $13 / 46$ 

■

| Тип                                                    | Функция                        |
|--------------------------------------------------------|--------------------------------|
| $a \rightarrow a$                                      | id $x = x$                     |
| $a \rightarrow b \rightarrow a$                        | fst $x$ $y = x$                |
| $a \rightarrow b \rightarrow b$                        | $\text{snd } x \text{ } y = y$ |
| (a -> b) -> a -> b                                     | apply $f x = f x$              |
| 「a] -> a                                               | get $xs = xs$ !! c             |
| (a -> Bool) -> [a] -> [a]                              | filter                         |
| $(a \rightarrow Boo1) \rightarrow [a] \rightarrow [a]$ | dropWhile                      |

<span id="page-33-0"></span>Ваша задача - по типу функции угадать, что она делает.

27.11.2017

イロト イ部 トメ ヨ トメ ヨト

 $2990$  $13 / 46$ 

重

| Тип                                                   | Функция                        |
|-------------------------------------------------------|--------------------------------|
| $a \rightarrow a$                                     | id $x = x$                     |
| $a \rightarrow b \rightarrow a$                       | fst $x$ $y = x$                |
| $a \rightarrow b \rightarrow b$                       | $\text{snd } x \text{ } y = y$ |
| (a -> b) -> a -> b                                    | apply $f x = f x$              |
| [a] → a                                               | get $xs = xs$ !! c             |
| (a -> Bool) -> [a] -> [a]                             | filter                         |
| (a -> Bool) -> [a] -> [a]                             | dropWhile                      |
| $(a \rightarrow Int) \rightarrow [a] \rightarrow Int$ |                                |
|                                                       |                                |

<span id="page-34-0"></span>Ваша задача - по типу функции угадать, что она делает.

重

 $299$ 

 $13 / 46$ 

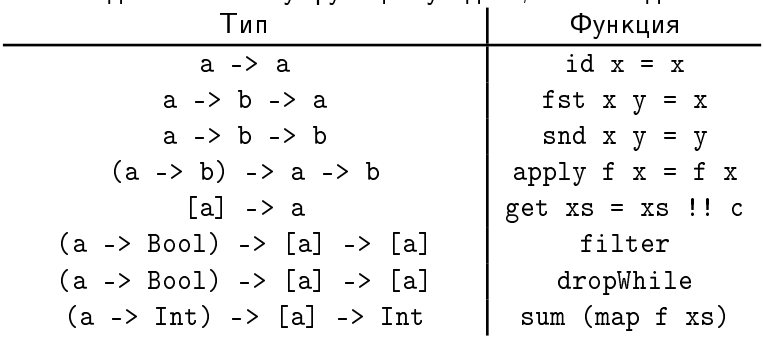

<span id="page-35-0"></span>Ваша задача - по типу функции угадать, что она делает.

Егор Суворов (СПб АУ)

27.11.2017

イロト イ部 トメ ヨ トメ ヨト

 $2990$  $13 / 46$ 

■
# <span id="page-36-0"></span>Игра

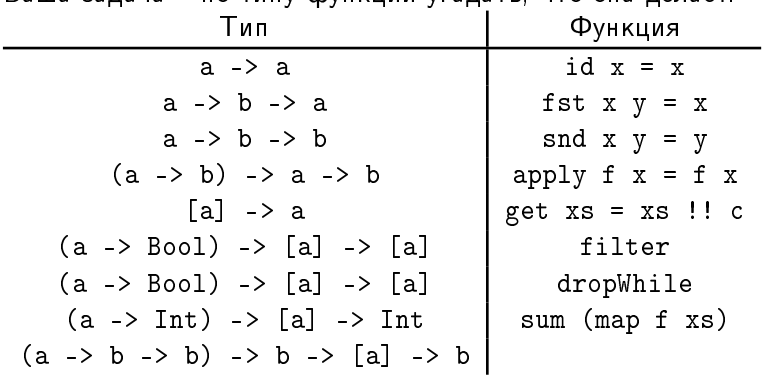

Ваша задача — по типу функции угадать, что она делает

Егор Суворов (СПб АУ) [Типы в Haskell](#page-0-0) 27.11.2017 13 / 46

# <span id="page-37-0"></span>Игра

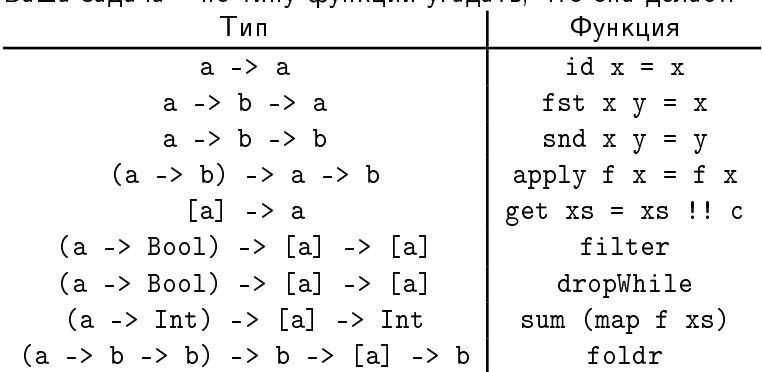

Ваша задача — по типу функции угадать, что она делает

K ロ ▶ K @ ▶ K 할 ▶ K 할 ▶ ... 할 ... 900

#### <span id="page-38-0"></span>Ваша задача — по определению функции вывести наиболее общий тип. Функция **|** Тип foo x  $y = x y$

Егор Суворов (СПб АУ) [Типы в Haskell](#page-0-0) 27.11.2017 14 / 46

4 0 8

э

 $QQ$ 

 $A \equiv 3$ 

<span id="page-39-0"></span>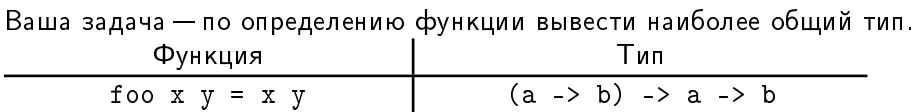

Егор Суворов (СПб АУ) [Типы в Haskell](#page-0-0) 27.11.2017 14 / 46

ミー  $2990$ 

メロメ メ都 メメ きょうくきょ

<span id="page-40-0"></span>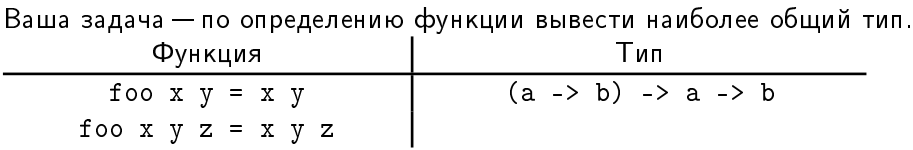

Егор Суворов (СПб АУ) [Типы в Haskell](#page-0-0) 27.11.2017 14 / 46

イロメ イ部メ イミメ イモメー

 $2990$ 

ミー

<span id="page-41-0"></span>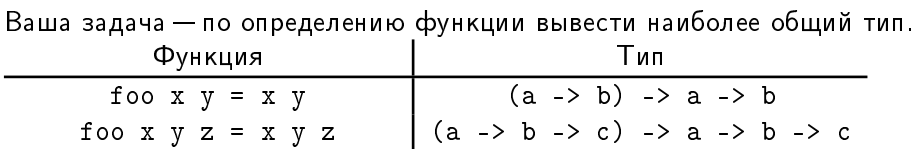

Егор Суворов (СПб АУ) [Типы в Haskell](#page-0-0) 27.11.2017 14 / 46

イロメ イ部メ イミメ イモメー

 $2990$ 

ミー

<span id="page-42-0"></span>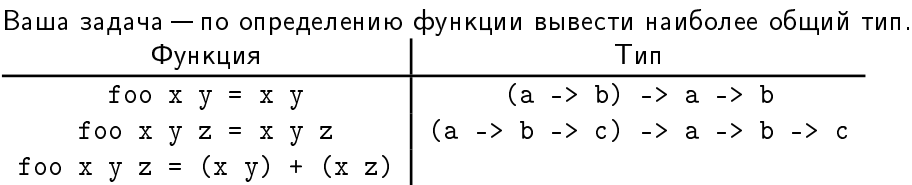

Егор Суворов (СПб АУ) [Типы в Haskell](#page-0-0) 27.11.2017 14 / 46

 $E = \Omega Q$ 

イロメ イ部メ イミメ イモメー

<span id="page-43-0"></span>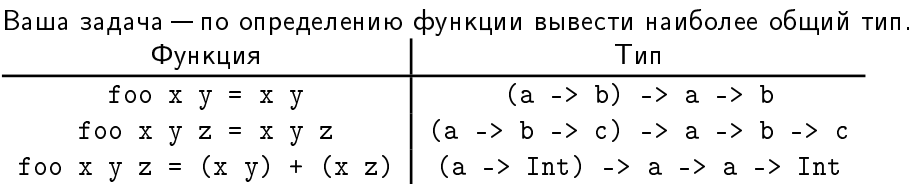

ミー  $2990$ 

イロメ イ部メ イミメ イモメー

<span id="page-44-0"></span>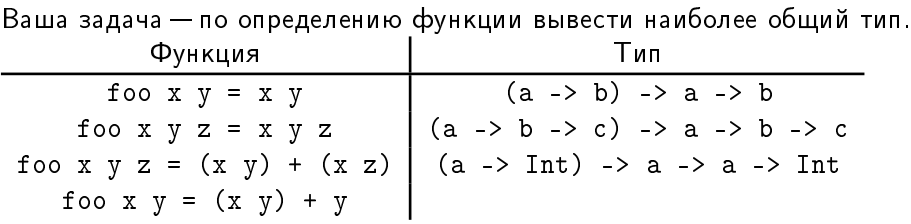

 $E = \Omega Q$ 

イロメ イ部メ イミメ イモメー

<span id="page-45-0"></span>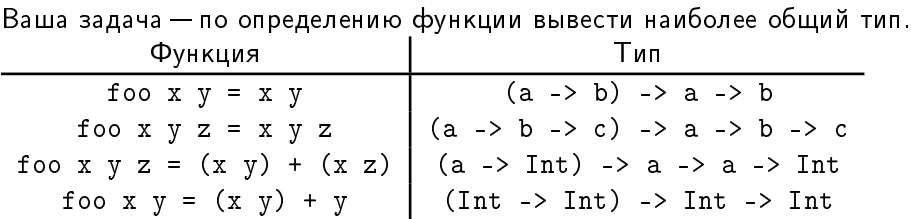

イロメ イ部メ イミメ イモメー

 $E = \Omega Q$ 

<span id="page-46-0"></span>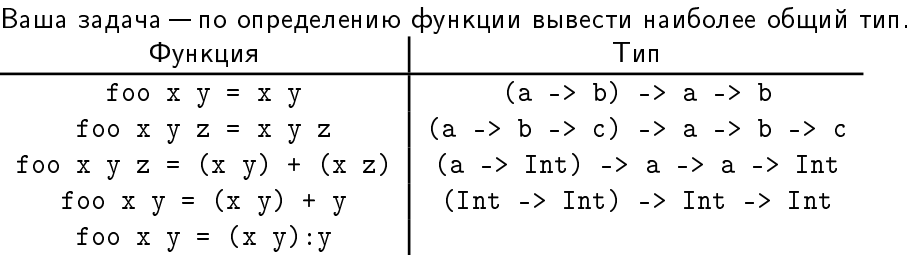

イロメ イ部メ イミメ イモメー

 $E = \Omega Q$ 

<span id="page-47-0"></span>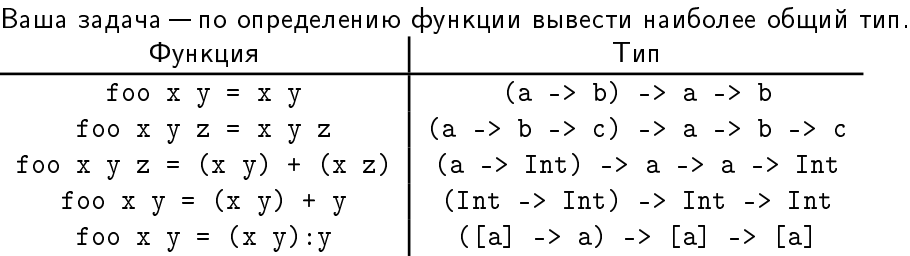

イロメ イ部メ イミメ イモメー

 $E = \Omega Q$ 

#### <span id="page-48-0"></span>Резюме

- Без полиморфизма функции высшего порядка были бы бесполезны.
- Часто по типу полиморфной функции можно догадаться, что она делает.
- Есть специальный поисковик [Hoogle,](https://www.haskell.org/hoogle/) который ищет функции по их типу.
- $\bullet$  Hoogle полезная штука, если вам нужна какая-то «очевидно полезная» функция. Найдётся всё.

 $\Omega$ 

K ロ K K A 마 K C H K C H X H C

#### <span id="page-49-0"></span>Eщё про Haskell

- Функции высшего порядка
- Статический полиморфизм функций
- Алгебраические типы данных
	- Откуда берётся тип-сумма
	- $\bullet$  Что такое тип-сумма
	- $\bullet$  Примеры типов-сумм
	- Использование типов-сумм

#### Классы типов

- Что и зачем
- $\Omega$ ля параметризованных типов
- Прочие плюшки

#### Бонус

- Отладка
- Резюме

 $200$ 

# <span id="page-50-0"></span>Упражнение

- $\bullet$  Пусть у интернет-магазина есть три способа оплаты:
	- <sup>1</sup> Банковской картой, нужно знать её данные.
		- <sup>2</sup> Наличными при получении, ничего дополнительно знать не нужно.
	- <sup>3</sup> Выставление счёта на QIWI-кошелёк, нужно знать номер телефона.
- Требуется создать тип данных «способ оплаты», который можно хранить и обрабатывать.
- $\bullet$  Иногда требуется преобразовывать способ оплаты в строку.
- Иногда требуется понимать, надо ли что-то делать с сервере для проведения оплаты (если да — положить в очередь).

 $\Omega$ 

イロト イ押 トイヨ トイヨト

# <span id="page-51-0"></span>Упражнение (C-подход)

```
enum PaymentMethodType { CARD, CASH, QIWI BILL };
struct PaymentMethod {
  PaymentMethodType type;
  CardInfo card_info;
  char phone[20];
};
```
- $\bullet$  Надо везде явно смотреть на поле type и городить if'ы.
- Для обработки пишем функции вроде to\_string, которые разбирают случаи.
- $\bullet$  Можем случайно обратиться к card info, если не проверим способ оплаты.
- Храним больше байт, чем реально надо (можно union, но там есть свои проблемы).

 $QQ$ 

지갑 시 지 않은 지 않는 지 않는지 모르는

# <span id="page-52-0"></span>Упражнение (ООП-подход)

- Вводим интерфейс PaymentMethod, а сами методы делаем подклассами.
- Общие функции вроде to\_string вносим в интерфейс.
- $\bullet$  Специфичные функции либо руками разбирают случаи, либо используют Visitor.
- $\bullet$  Так обычно и делают.
- Можно добавлять как новые классы, так и новые операции с объектами.

 $QQ$ 

#### <span id="page-53-0"></span>Тип-сумма

- Можно ввести тип-сумму: множество его допустимых значений равно дизъюнктному объединению<sup>1</sup> допустимых значений составных частей.
- $\bullet$  Чтобы обобщить до суммы произвольных типов, можно каждому значению составной части добавить «тэг».
- Пример: тип «способ оплаты»:

```
data PaymentMethod = BankCard String | Cash | Qiwi String
```
- a = BankCard "1234 5678 9012 3456"
- $b =$ Cash
- $c =$  Qiwi "+7 812 000 00 00"
- $\bullet$  Обычно встречается в функциональных языках.
- $\bullet$  Именно его наличие обычно подразумевают под «наличием алгебраических типов данных».

Егор Суворов (СПб АУ) [Типы в Haskell](#page-0-0) 27.11.2017 20 / 46

 $^{\rm 1}$ объединение попарно непересекающихся множес[тв](#page-52-0)  $QQ$ 

# <span id="page-54-0"></span>Тип-сумма: подробности

data PaymentMethod = BankCard String | Cash | Qiwi String

- PaymentMethod называется конструктором типа.
- BankCard, Cash, Qiwi называются «конструкторами данных», являются теми самыми «тэгами».
- $\bullet$  Не путать с конструкторами в ООП!
- Й конструктор типа, и конструктор данных долнжы начинаться с большой буквы.
- Pa6o ae c pattern matching:

to\_string (BankCard num) = "BankCard " ++ num  $to\_string$  Cash  $=$  "Cash"  $to\_string$  (Qiwi phone) = "Qiwi " ++ phone

• Можно дописать в конец строки с data слова deriving Show, чтобы GHCI мог выводить значения типа [P](#page-53-0)[ay](#page-55-0)[m](#page-53-0)[en](#page-54-0)[t](#page-54-0)[M](#page-52-0)[e](#page-53-0)t[h](#page-55-0)[o](#page-48-0)[d](#page-49-0)[.](#page-65-0)<br>Граница Разина Разина Разина Разина Разина Разина.

#### <span id="page-55-0"></span>Eщё про Haskell

- Функции высшего порядка
- Статический полиморфизм функций

#### Алгебраические типы данных

- $\bullet$  Откуда берётся тип-сумма
- Что такое тип-сумма
- Примеры типов-сумм
- Использование типов-сумм

#### Классы типов

- Что и зачем
- $\Omega$ ля параметризованных типов
- Прочие плюшки

#### Бонус

- Отладка
- Резюме

- → 三 →

 $200$ 

# <span id="page-56-0"></span>CharOrNotFound

Поиск элемента по номеру: data CharOrNotFound = NotFound | Found Char deriving Show

```
getItem :: [Char] -> Int -> CharOrNotFound
getItem (x: ) 0 = Found xgetItem (x:xs) n | n > 0 = getItem xs (n - 1)
getItem _ _ _ _ = NotFound
```
- Не требуются «магические значения» для ситуации «элемент не найден».
- $\bullet$  Компилятор проверяют, что мы всегда обрабатываем оба случая (ghci -W file.hs).
- По типу функции сразу понятно, что она может вернуть.
- Нет исключений; функции чистые.

K ロ ▶ K 個 ▶ K 할 ▶ K 할 ▶ 이 할 → 이익단

### <span id="page-57-0"></span>Maybe

Можно обобщить до параметризованного типа: data GetResult  $a = NotFound$  | Found a deriving Show

```
getItem :: [a] -> Int -> GetResult a
getItem (x:-) 0 = Found xgetItem (x:xs) n | n > 0 = getItem xs (n - 1)
getItem _ _ = NotFound
```
- **•** GetResult это не тип, это конструктор типа.
- $\bullet$  а $\multimap$  единственный параметр этого конструктора.
- $\bullet$  А вот GetResult Char уже конкретный тип:  $data$  GetResult Char = NotFound | Found Char
- В Haskell такой тип называется Maybe.
- А в Java есть generic-тип (Optional<>).
- На самом деле [Int] это сахар для [] [I](#page-56-0)[nt](#page-58-0)[.](#page-56-0)<br>При терите в терези в терите в терите в терези.

# <span id="page-58-0"></span>Упражнение

• Напишите тип для функции getItem, если бы она использовала Maybe:

-- Уже объявлен в языке, писать не надо. data Maybe  $a =$  Nothing | Just a

getItem :: [a] -> Int -> ???

- Напишите функцию getItem.
- $\bullet$  Удалите явное указание типа, проверьте, какой тип вывелся автоматически (:t getItem в GHCI).

KED KAP KED KED E MAA

## <span id="page-59-0"></span>Упражнение

• Напишите тип для функции getItem, если бы она использовала Maybe:

-- Уже объявлен в языке, писать не надо. data Maybe  $a =$  Nothing | Just a

```
getItem :: [a] -> Int -> ???
```
- Напишите функцию getItem.
- $\bullet$  Удалите явное указание типа, проверьте, какой тип вывелся автоматически (:t getItem в GHCI).

```
getItem :: [a] -> Int -> Maybe a
getItem(x: ) 0 = Just xgetItem (x:xs) n | n > 0 = getItem xs (n - 1)
getItem \_
```
K ロ ▶ K 個 ▶ K 할 ▶ K 할 ▶ 이 할 → 이익단

#### <span id="page-60-0"></span>Двоичная куча

# data Heap = Nil | Node Int Heap Heap deriving Show Node 1 (Node 2 (Node 5 (Node 6 Nil Nil) Nil) (Node 4 Nil Nil))

```
(Node 3 Nil Nil)
```
Егор Суворов (СПб АУ) [Типы в Haskell](#page-0-0) 27.11.2017 26 / 46

K ロ ▶ K 個 ▶ K 로 ▶ K 로 ▶ 『 로 │ K 9 Q Q

#### <span id="page-61-0"></span>Односвязные списки

```
data List a = \text{Empty} | Cons a (List a) deriving Show
```

```
head' (Cons x ) = xtail' (Cons xs) = xs
```
- $\bullet$  Выше написано почти определение встроенного списка.
- [] это сахар для конструктора Empty.
- $\bullet$  :  $\to$  это сахар для конструктора Cons.
- Конкретно в Haskell любые структуры бывают бесконечными из-за ленивости, не только списки.
- Например, бесконечное двоичное дерево имеет право на жизнь.

**KORKAN KERKER SARA** 

#### <span id="page-62-0"></span>Промежуточные итоги

- Под «алгебраическими типами данных» обычно подразумевают поддержку типов-сумм вместе с типами-произведениями на уровне языка. Такая поддержка даёт:
	- <sup>1</sup> Более наглядные типы.
	- <sup>2</sup> Невозможность обратиться к данным из другого «случая».
	- **3** Pattern matching и сильное упрощение кода.
	- <sup>4</sup> Предупреждения компилятора о нерассмотренных случаях (ключ -W для GHC/GHCI).
- Добавлять случаи в тип-сумму обычно после объявления нельзя.
- $\bullet$  В языках без типов-сумм, но с ООП, обычно используется:
	- Наследование от общего предка вместо типов-сумм.
	- Visitor вместо pattern mactching.
- $\bullet$  Типы-суммы очень часто возникают при работе с  $\texttt{AST}.$
- В Haskell любой пользовательский тип является типом-суммой (возможно, из одного слагаемого).
- $\bullet$  B Haskell можно параметризовать пользовательские типы[.](#page-66-0)

 $QQ$ 

#### <span id="page-63-0"></span>Eщё про Haskell

- Функции высшего порядка
- Статический полиморфизм функций

#### Алгебраические типы данных

- $\bullet$  Откуда берётся тип-сумма
- Что такое тип-сумма
- $\bullet$  Примеры типов-сумм
- Использование типов-сумм

#### Классы типов

- Что и зачем
- $\Omega$ ля параметризованных типов
- Прочие плюшки

#### Бонус

- Отладка
- Резюме

Егор Суворов (СПб АУ) [Типы в Haskell](#page-0-0) 27.11.2017 29 / 46

 $200$ 

# <span id="page-64-0"></span>Хранение URL

 $URL-aapeca$  бывают:

- Относительные: ../images/facepalm.jpg.
- $\bullet$  Абсолютные, бывают:
	- На том же домене: sewiki/index.php.
	- На другом домене, причём:
		- Та же схема (протокол): google.com/humans.txt
		- Другая схема: ftp://mirror.yandex.ru/

Можно закодировать так $2$ :

```
data URL = URL (Maybe (Maybe (Maybe String, String))) String
URL Nothing "../images/facepalm.jpg"
URL (Just Nothing) "sewiki/index.php"
URL (Just (Just (Nothing , "google.com"))) "humans.txt"
URL (Just (Just (Just "ftp", "mirror.yandex.ru"))) ""
Ужасно, не правда ли?
```
2True story: раздел «Thinking in Sum Types» по [ссылке](https://chadaustin.me/2015/07/sum-types/) «в» «Е» «Е» = 999 Егор Суворов (СПб АУ) [Типы в Haskell](#page-0-0) 27.11.2017 30 / 46

# <span id="page-65-0"></span>Хранение URL

 $URL-aapeca$  бывают:

- Относительные: ../images/facepalm.jpg.
- $\bullet$  Абсолютные, бывают:
	- На том же домене: sewiki/index.php.
	- На другом домене, причём:
		- Та же схема (протокол): google.com/humans.txt
		- Другая схема: ftp://mirror.yandex.ru/

 $A$  можно так:

```
data URL = Relative String
         | Absolute String
           | OtherDomain { domain :: String, path :: String }
           | FullUrl { schema :: String,
                         domain :: String, path :: String }
Мораль: иногда может помочь «раскрыть по дистрибутивности».
```
2True story: раздел «Thinking in Sum Types» по [ссылке](https://chadaustin.me/2015/07/sum-types/) (в хавичая в десе Егор Суворов (СПб АУ) [Типы в Haskell](#page-0-0) 27.11.2017 30 / 46

#### <span id="page-66-0"></span>Eщё про Haskell

- Функции высшего порядка
- Статический полиморфизм функций
- Алгебраические типы данных
	- $\bullet$  Откуда берётся тип-сумма
	- $\bullet$   $\overline{ }$  To Takoe Tun-cymma
	- $\bullet$  Примеры типов-сумм
	- Использование типов-сумм

#### Классы типов

- Что и зачем
- $\Omega$ ля параметризованных типов
- Прочие плюшки

#### Бонус

- Отладка
- Резюме

 $200$ 

→ 唐 ト

### <span id="page-67-0"></span>Pattern Matching и ==

```
data IntList = Empty | Cons Int IntList deriving Show
a = Cons 1 (Cons 2 Empty)
b = Cons 1 (Cons 2 Empty)
c = Cons 1 (Cons 3 Empty)
isA :: IntList -> Bool
isA (Cons 1 (Cons 2 Empty)) = True
isA = FalseisA a - True
isA b -- True
isA c = - Falsea == b -- ouu \delta \kappa a компиляции?
a = c -\text{ number of freedom}
```
KED KAP KED KED E VOOR

#### <span id="page-68-0"></span>Eq

- $\bullet$  Pattern Matching конструкция на уровне языка.
- $\bullet ==$ просто некоторая функция с таким названием.
- $\bullet$  В С++ мы бы написали перегрузку функции/оператора.
- **O** B Haskell nuurem tak:

```
instance Eq IntList where
   Empty == Empty = True(Cons x xs) == (Cons y ys) = (x == y) & (xs == ys)== = Falsea == b --- Truea == c - Falseb = c - FalseEmpty == Empty -- TrueEmpty /= (Cons 1 Empty) -- True, /= mowe pabomaem
                                 K ロ ▶ K @ ▶ K 할 ▶ K 할 ▶ 이 할 → 90 Q @
Егор Суворов (СПб АУ) Типы в Haskell 27.11.2017 33 / 46
```
## <span id="page-69-0"></span>class Eq

 $\bullet$  Eq — это *класс типов*, который описывает, что к типам можно применять определённые функции:

class Eq a where  $(==)$  :: a  $->$  a  $->$  Bool  $(1)=$  :: a  $-$  a  $-$  Bool

- Говорим, что тип а лежит в классе Еq тогда и только тогда, когда для него есть функции (==) и (/=)
- Класс типов это такой «интерфейс» для типов.
- $\bullet$  Некоторые функции требуют, чтобы параметры были в определённых классах:

lookup :: Eq a => a ->  $[(a, b)]$  -> Maybe b

- $\bullet$  Слово instance на предыдущем слайде добавляло IntList в класс Eq.
- $\bullet$  Не путать с классами объектов из ООП!

Егор Суворов (СПб АУ) [Типы в Haskell](#page-0-0) 27.11.2017 34 / 46

**KORKAN KERKER SARA** 

# <span id="page-70-0"></span>Класс Eq для списков

• Пусть есть свой класс для списков:

```
data List a = Empty | Cons a (List a)
```
- $\bullet$  Разумно считать, что списки равны, если равны элементы: instance Eq (List a) where
	- $Empty == Empty = True$  $(Cons x xs) == (Cons y ys) = (x == y) &$  $=$   $=$   $False$
- Не скомпилируется, потому что элементы произвольного типа а нельзя сранивать.
- $\bullet$  Надо добавить *контекст* сказать, что списки можно сравнивать только если можно сранивать элементы:

```
instance Eq a => Eq (List a) where
```
K ロ ▶ K 個 ▶ K 할 ▶ K 할 ▶ 이 할 → 9 Q Q →

#### <span id="page-71-0"></span>Стандартные классы

- $\bullet$  Show то, что можно вывести на экран.
- $\bullet$  Eq операторы == и /=.
- $\bullet$  Ord операторы  $\lt$ ,  $\lt$  = и прочие.
- $\bullet$  Functor структура данных, на которой есть map.
- $\bullet$  Foldable структура данных, на которой есть foldr (по сути, умеет разворачиваться в список).
- $\bullet$  Для первых трёх Haskell умеет сам генерировать адекватные реализации, если попросить:

```
data List a = Empty | Cons a (List a)
            deriving (Show, Eq, Ord)
```
• Порядок «лексикографический» (более ранний конструктор меньше).

**KORKAN KERKER SARA**
## <span id="page-72-0"></span>Автовывод контекста

 $-$  Ord  $a \Rightarrow a \Rightarrow a \Rightarrow a$  $max'$  a b = if a > b then a else b  $-- Eq.$   $\kappa$  cmamu, mome  $6y$ dem:  $--$  class Eq a  $\Rightarrow$  Ord a where  $--$  ...

 $--$  (Functor f, Eq a)  $\Rightarrow$  a  $\Rightarrow$  f a  $\Rightarrow$  f (Maybe a)  $removeByValue \times vs = fmap f \times$ where  $f \ y \ | \ x == y \ = \ N \text{obting}$ | otherwise = Just y

Если в файле не видно разных функций с одинаковым названием из разных классов, то компилятор может автоматически вывести ограничения на типы (контекст).

Егор Суворов (СПб АУ) [Типы в Haskell](#page-0-0) 27.11.2017 37 / 46

K ロ ▶ K 個 ▶ K 할 ▶ K 할 ▶ 이 할 → 이익단

### <span id="page-73-0"></span>Резюме

- $\bullet$  Альтернатива классам типов интерфейсы из ООП или перегрузки функций.
- Перегрузки функций не отражают связи между разными функциями (вроде == и  $/$ =).
- Интерфейсы из ООП обычно надо определять в момент создания каждого типа (не добавить интерфейс к уже существующему).
- Интерфейсы из ООП *обычно* не позволяют делать реализации по умолчанию — надо писать руками.
- Классы типов всё это позволяют.
- Компилятор умеет автоматически выводить нужный контекст.
- $\bullet$  B Haskell классов типов используется везде, где есть хотя бы доля обобшаемости.

 $QQQ$ 

( ロ ) ( 何 ) ( ヨ ) ( ヨ )

# <span id="page-74-0"></span>Eщё про Haskell

- Функции высшего порядка
- Статический полиморфизм функций
- Алгебраические типы данных
	- $\bullet$  Откуда берётся тип-сумма
	- $\bullet$   $\overline{ }$  To Takoe Tun-cymma
	- $\bullet$  Примеры типов-сумм
	- Использование типов-сумм

#### Классы типов

- Что и зачем
- $\Omega$ ля параметризованных типов
- Прочие плюшки

## Бонус

- Отладка
- Резюме

34 唐

 $\Omega$ 

# <span id="page-75-0"></span>Как отлаживать

- $\bullet$  Ваш лучший друг чтение кода, выписывание типов, тестирование.
- Haskell обычно выдаёт точный символ, в котором произошла ошибка. Там и надо смотреть.
- Начинать лучше с самой верхней ошибки.
- Можно закомментировать кусок кода, а у оставшегося явно написать нужный тип:

map' ::  $(a \rightarrow b) \rightarrow [a] \rightarrow [b]$ 

map' f a  $b = f a$  --  $Quubka$  компиляции

- Проверяйте код при помощи [hlint.](https://hackage.haskell.org/package/hlint)
- $\bullet$  Он заодно проверяет соответствие некоторому стилю.
- $\bullet$  Не все рекомендации hlint жизненно необходимо выполнять, так как единого стиля нет.

Егор Суворов (СПб АУ) [Типы в Haskell](#page-0-0) 27.11.2017 40 / 46

KED KAP KED KED E MAA

### <span id="page-76-0"></span>**Trace**

```
import Debug.Trace
-- traceShow :: Show a \Rightarrow a \Rightarrow b \Rightarrow bsum' xs = sum' 0 xs
    where
         sum'' a [] = traceShow (a, []::[Int]) a
         sum' a (x:xs) = traceShow (a, x:xs)(sum' (a + x) xs)
```
- Использовать только для отладки
- $\bullet$  V traceShow два параметра один она печатает, второй возвращает
- $\bullet$  traceShow нарушает чистоту

KED KAP KED KED E MAA

# <span id="page-77-0"></span>**H**Spec

```
Можно и нужно писать тесты для функций:
import Test.Hspec -- cabal install hspec
                   -- apt-get install haskell-hspec
main = hspec \ do
  describe "length function" $ do
    it "works on empty list" $ do
      (length []) 'shouldBe' 0
    it "works on single-item list" $ do
      (length [10]) 'shouldBe' 1
      (length ["foo"]) 'shouldBe' 1
```
Егор Суворов (СПб АУ) [Типы в Haskell](#page-0-0) 27.11.2017 42 / 46

KED KAP KED KED E MAA

# <span id="page-78-0"></span>Eщё про Haskell

- Функции высшего порядка
- Статический полиморфизм функций
- Алгебраические типы данных
	- $\bullet$  Откуда берётся тип-сумма
	- $\bullet$   $\overline{ }$  To Takoe Tun-cymma
	- $\bullet$  Примеры типов-сумм
	- Использование типов-сумм

#### Классы типов

- Что и зачем
- $\Omega$ ля параметризованных типов
- Прочие плюшки

### Бонус

- Отладка
- Резюме

Егор Суворов (СПб АУ) [Типы в Haskell](#page-0-0) 27.11.2017 43 / 46

 $\leftarrow$   $\equiv$ 

 $\Omega$ 

# <span id="page-79-0"></span>Особенности функционального стиля

Необязательно, но обычно:

- $\bullet$  Алгоритм разбивается не на «шаги», а на мелкие функции с чёткими контрактами
- $\bullet$  Вместо циклов рекурсия или встроенные функции (коих много)
- Очень мощная система типов:
	- Функции обощаются получше
	- Алгебраические типы данных, позволяют писать везде определённые функции
	- Вместо if  $-$  pattern matching
- Очень компактный код
- $\bullet$  Нет никаких изменяемых переменных, захотели изменить объект — создали копию (иммутабельность)
- Частичное применение функций (или каррирование, из одного другое в каком-то смысле следует)

 $200$ 

( ロ ) ( 何 ) ( ヨ ) (

# <span id="page-80-0"></span>Мои наблюдения-1

- $\bullet$  На функциональных языках обычно очень компактные программы и много синтаксического сахара.
- Обычно функциональные языки (в том числе Haskell) умеют очень сильно расширять свой синтаксис до неузнаваемости.
- Иногда всё это превращается в сахарную вату.
- $\bullet$  Элементы ФП в разной степени поддерживаются в разных языках, в том числе в «императивных»: C++, Python, Java.
- $\bullet$  Есть модные смеси императивного и функционального программирования вроде Scala или OCaml.
- Некоторые функциональные языки используются в реальной жизни: Erlang.
- $\bullet$  Чисто функциональные программы может быть сложнее отлаживать, так как нет «состояния программы».

 $\Omega$ 

 $($  ロ )  $($  何 )  $($  ヨ )  $($  ヨ  $)$ 

# <span id="page-81-0"></span>Мои наблюдения-2

- Многие идеи из ФП полезны и в повседневной жизни:
	- Неизменяемое состояние.
	- Функции высшего порядка (где есть поддержка в языке).
	- Чистые функции без побочных эффектов.
- $\bullet$  Если язык поддерживают хотя бы map, лямбда-функции или list comprehension, на нём уже намного приятнее писать.
- Функциональные элементы могут сильно упростить код императивной программы без потери скорости.
- Дополнительных проблем эти элементы не вносят.
- Надо быть аккуратными и не мешать их с изменяемым состоянием.